# **B175 - M185/M186/M220/M221**

## 取扱説明書

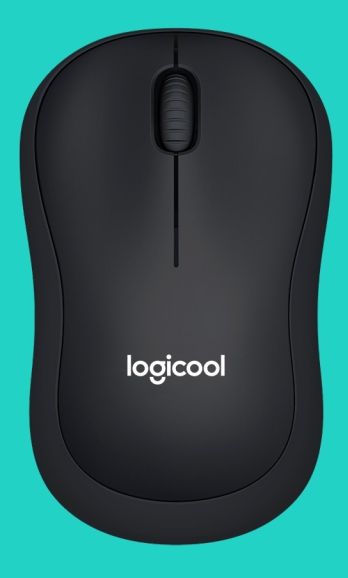

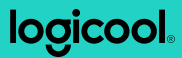

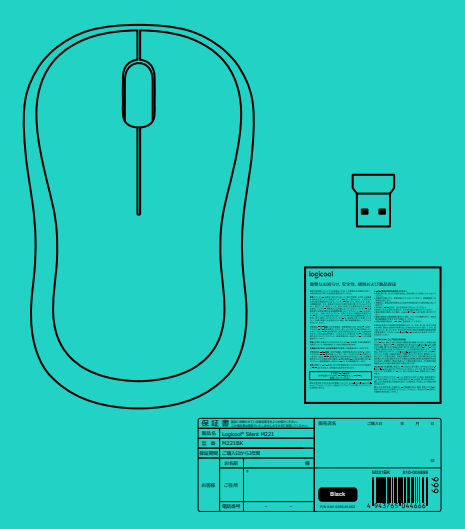

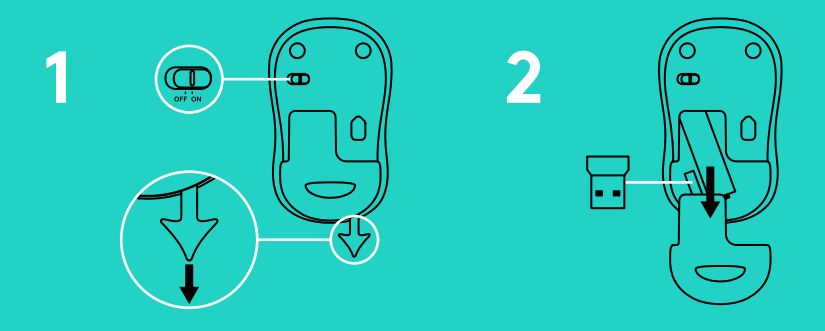

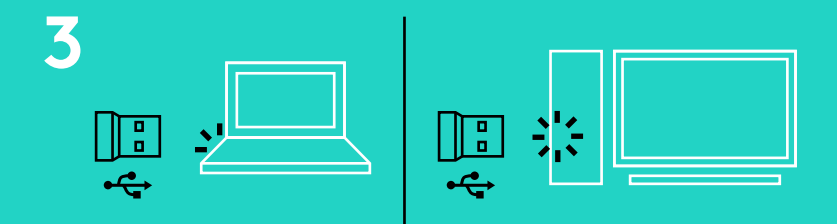

**www.logicool.co.jp/support/b175 www.logicool.co.jp/support/m185 www.logicool.co.jp/support/m186 www.logicool.co.jp/support/m220 www.logicool.co.jp/support/m221**

#### **マウスの各部説明**

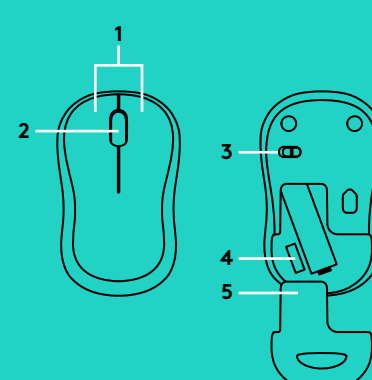

- **1.** 左右ボタン
- **2.** スクロールホイール ホイールを押してミドルクリックをします。 機能はソフトウェア アプリケーションによって異 なる場合があります。
- **3.** ON/OFFスイッチ
- **4.** レシーバーをマウス内に収納可能
- **5.** 電池カバー

### **トラブルシューティング**

#### **マウスが反応しない**

- マウスの電源がオンになっていることを確認して ください。
- レシーバーがUSBポートにしっかり接続されてい ることを確認してください。 レシーバーを別の USBポートに接続してみてください。
- レシーバーが USB ハブに接続されている場合、 レシーバーをパソコンの USB ポートに直接接続 してください。
- マウス内の電池の方向が正しいことを確認して ください。
- 別の素材の表面でお試しください。 マウスとレシ ーバーの間に金属製の物体がある場合は、移動さ せてください。
- レシーバーをマウスに近い USB ポートに移動さ せてください。
- Windows®オペレーティングシステムでは、接続ユ ーティリティ
	- (www.logicool.co.jp/connect\_utilityよりダウ ンロード可能)を起動し、マウスを超小型レシーバ ーに再接続してください。

#### **製品サポート**

ロジクールのホームページでは、ユーザー登録や製品の最新情報、製品のアップデ ートファイル、最新のトラブルシューティング等を提供していますので、ぜひご利用 ください。http://www.logicool.co.jp

#### **カスタマーサポート**

株式会社ロジクール カスタマーサポートページをご覧ください。

**www.logicool.co.jp/support/b175 www.logicool.co.jp/support/m185 www.logicool.co.jp/support/m186 www.logicool.co.jp/support/m220 www.logicool.co.jp/support/m221**

© 2016 Logitech, Logicool. 株式会社ロジクールは、Logitech Groupの日本地域担当の日本法人です。記載されている会 社名・製品名は、各社の商標または登録商標です。その他の商標はすべて、それぞれの所有者の財産です。ロジクールは、この マニュアルに存在する可能性のある誤記に対して一切責任を負うことはありません。ここに記載されている情報は予告なく 変更される場合があります。

621-000027.002